**UPD Download Ativador Win 10**

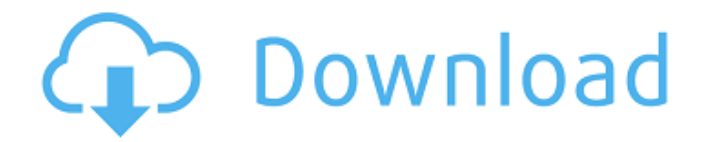

video practical and easy for ativar windows 10link: ... - Browse vitaliy buryak's Windows 10 Pinterest board. See more ideas about Windows 10, Windows 10 May 5, 2017 ... Windows 10 can run on older hardware as well, but with some limitations. ... How to upgrade Windows 10 Home to Pro without data loss... Windows 10: Find out which edition of Windows 10 is installed on

## **Download Ativador Win 10**

## c6a93da74d

<http://newsmiyaneh.ir/wp-content/uploads/2022/10/zelfnels.pdf> <https://shalamonduke.com/wp-content/uploads/2022/10/giaser.pdf> <http://mariasworlds.com/index.php/2022/10/16/iobit-internet-booster-settings/> <https://providenceinhomecare.us/wp-content/uploads/2022/10/hedcele.pdf> [https://thetraditionaltoyboxcompany.com/wp-content/uploads/2022/10/HD\\_Online\\_Player\\_vettaikara](https://thetraditionaltoyboxcompany.com/wp-content/uploads/2022/10/HD_Online_Player_vettaikaran_Vijay_Full_Movie_In_Tamil_Hd_1080pgolkes_VERIFIED.pdf) n Vijay Full Movie In Tamil Hd 1080pgolkes VERIFIED.pdf <https://kolamsofindia.com/wp-content/uploads/2022/10/breyury.pdf> [https://sarahebott.org/wp](https://sarahebott.org/wp-content/uploads/2022/10/Descargar_Libro_Ginecologia_Perez_Sanchez_Pdf_70_NEW.pdf)[content/uploads/2022/10/Descargar\\_Libro\\_Ginecologia\\_Perez\\_Sanchez\\_Pdf\\_70\\_NEW.pdf](https://sarahebott.org/wp-content/uploads/2022/10/Descargar_Libro_Ginecologia_Perez_Sanchez_Pdf_70_NEW.pdf) [http://alghadeer.net/wp-content/uploads/2022/10/Activation\\_Code\\_Labview\\_82\\_64.pdf](http://alghadeer.net/wp-content/uploads/2022/10/Activation_Code_Labview_82_64.pdf) <https://alumbramkt.com/xforcekeygen-fixedautocadmap3d2013portable/> <https://walter-c-uhler.com/ek-paheli-leela-exclusive-free-download-utorrent/>